<span id="page-0-0"></span>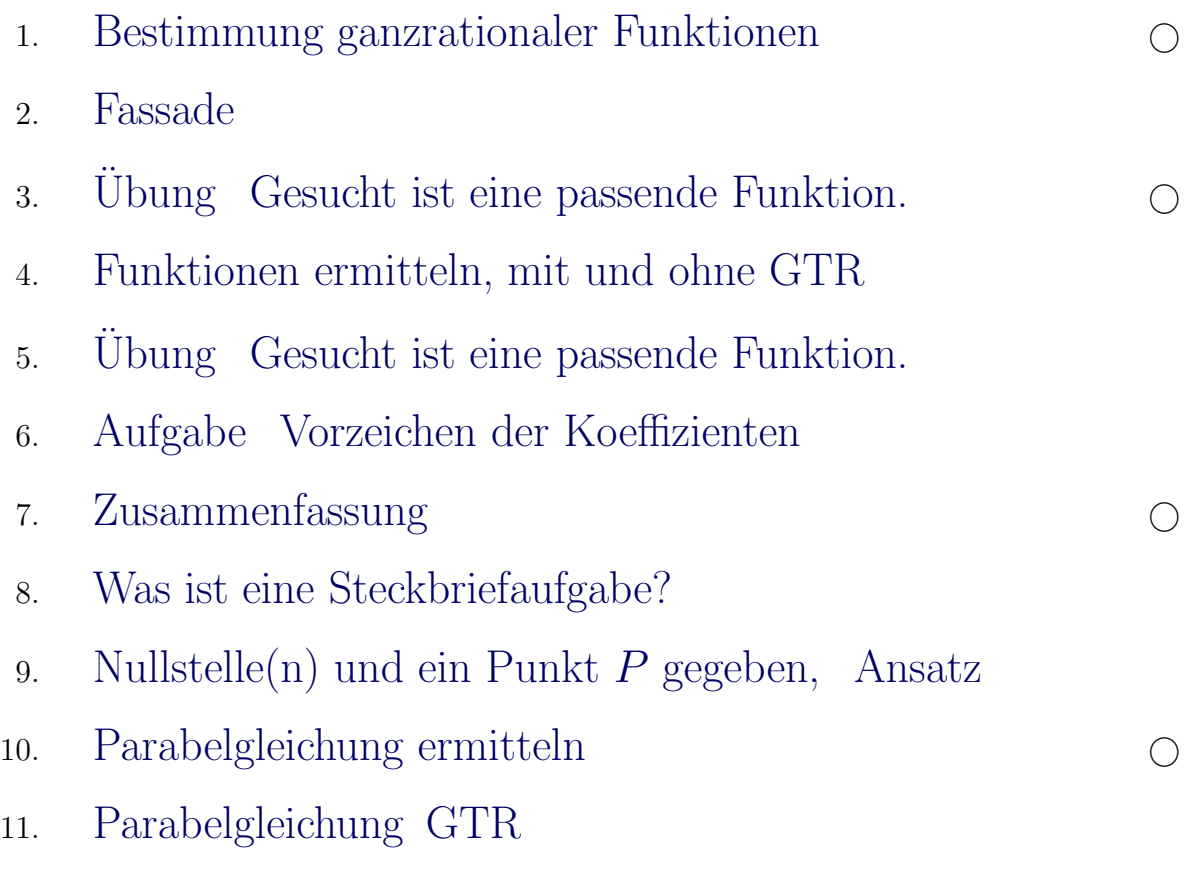

Für den Anfang geeignet  $\quad\bigcirc$ 

### <span id="page-1-0"></span>[↑](#page-0-0) Bestimmung ganzrationaler Funktionen, **Steckbriefaufgaben**

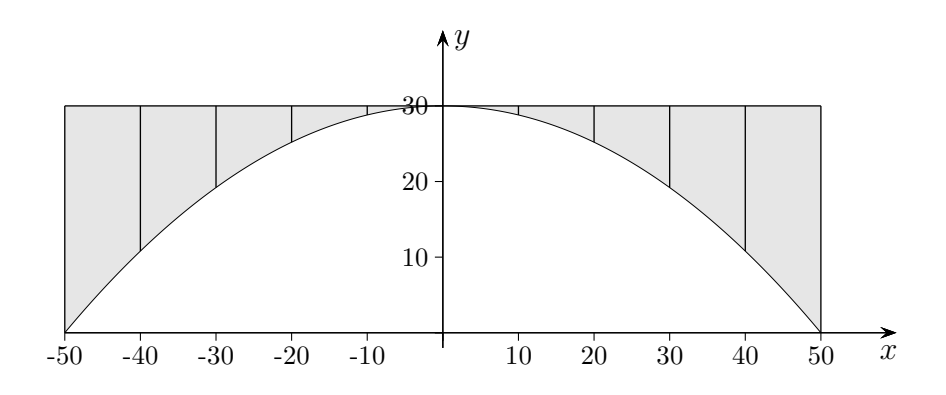

1. Eine Brücke ist 30  $m$  hoch und hat eine Spannweite von 100  $m$ . Welche Parabel beschreibt die Krümmung des Stützbogens?

> Wir führen gemäß der Zeichung ein Koordinatensystem ein. Für die Funktion  $f(x) = ax^2 + bx + c$  sind a, b und c so zu bestimmen, dass die Funktion für  $x = 0$  den Wert 30, für  $x = 50$  und für  $x = -50$  den Wert 0 annimmt.

Wegen  $f(0) = 30$ ,  $f(50) = 0$  und  $f(-50) = 0$  gilt:  $c = 30$  $0 = 2500a + 50b + c$  $0 = 2500a - 50b + c$ Aus diesen Gleichungen folgt:  $b = 0$ ,  $a = -0.012$ . Die gesuchte Funktion lautet:  $f(x) = -0.012x^2 + 30$ Der Ansatz  $f(x) = ax^2 + c$  wäre sinnvoller gewesen.

- 2. Gesucht ist eine ganzrationale Funktion 3. Grades, deren Graph im Ursprung ein Minimum und in  $A(2 | 1)$  ein Maximum hat.
- 3. Welche ganzrationale Funktion 3. Grades hat in  $A(3 | 6)$  die Tangente  $y = 11x 27$  und  $\text{in } B(1 | 0)$  einen Wendepunkt?
- 4. Welche ganzrationale Funktion 3. Grades geht durch den Punkt  $A(0 | 1)$  und hat dort die Steigung 2, an den Stellen  $x = 2$  und  $x = -2$  hat sie Tangenten parallel zur x-Achse?
- 5. Welches zur *y*-Achse symmetrische Polynom 4. Grades geht durch  $A(0 | 2)$  und hat in  $B(1 | 0)$  ein Minimum?
- 6. Welches Polynom 3. Grades hat dieselben Nullstellen wie  $f(x) = 2x-\frac{1}{2}$  $\frac{1}{2}x^3$ , beide Graphen stehen im Ursprung senkrecht aufeinander?
- 7. Welches zum Ursprung symmetrische Polynom 3. Grades hat in  $P(1 | 1)$  ein Maximum?

1

### [↑](#page-0-0) Bestimmung ganzrationaler Funktionen

- 2. Gesucht ist eine ganzrationale Funktion 3. Grades, deren Graph im Ursprung ein Minimum und in  $A(2 | 1)$  ein Maximum hat.
- 3. Welche ganzrationale Funktion 3. Grades hat in  $A(3 | 6)$  die Tangente  $y = 11x 27$  und in  $B(1 | 0)$  einen Wendepunkt?
- 4. Welche ganzrationale Funktion 3. Grades geht durch den Punkt  $A(0 | 1)$  und hat dort die Steigung 2, an den Stellen  $x = 2$  und  $x = -2$  hat sie Tangenten parallel zur x-Achse?
- 5. Welches zur *y*-Achse symmetrische Polynom 4. Grades geht durch  $A(0 | 2)$  und hat in  $B(1 | 0)$  ein Minimum?
- 6. Welches Polynom 3. Grades hat dieselben Nullstellen wie  $f(x) = 2x \frac{1}{2}$  $\frac{1}{2}x^3$ , beide Graphen stehen im Ursprung senkrecht aufeinander?
- 7. Welches zum Ursprung symmetrische Polynom 3. Grades hat in  $P(1 | 1)$  ein Maximum?
- 2. Der Ansatz lautet:  $f(x) = ax^3 + bx^2 + cx + d$ Da 4 Koeffizienten zu bestimmen sind, müssen der Aufgabenstellung 4 Bedingungen entnommen werden.
	- 1. Der Graph geht durch den Ursprung, d.h.  $f(0) = 0$ .
	- 2. Der Graph hat im Ursprung eine waagerechte Tangente, also  $f'(0) = 0$ .
	- 3. Der Graph geht durch  $A(2|1)$ , d.h.  $f(2)=1$ .

4. Der Graph hat in 
$$
A(2|1)
$$
 eine waagerichte Tangente, d.h.  $f'(2) = 0$ .  
\nDies ergibt das Gleichungssystem:  $0 = d$   
\n $1 = 8a + 4b$   
\n $0 = 12a + 4b$   
\nAns diesem Gleichungen folgt:  $a = -\frac{1}{4}$ ,  $b = \frac{3}{4}$   
\nDie Funktion lautet:  $f(x) = -\frac{1}{4}x^3 + \frac{3}{4}x^2$   
\n3.  $27a + 9b + 3c + d = 6$   
\n $27a + 9b + 3c + d = 6$   
\n $a + b + c + d = 0$   
\n $a + b + c + d = 0$   
\n $6a + 2b = 0$   
\n $c = 2$   
\n $12a + 4b + c = 0$   
\n $12a - 4b + c = 0$   
\n $12a - 4b + c = 0$   
\n $12a + 4b + c = 0$   
\n $12a + 4b + c = 0$   
\n $12a + 4b + c = 0$   
\n $12a + 4b + c = 0$   
\n $4a + 2b = 0$   
\n $4a + 2b = 0$   
\n $4a + 2b = 0$   
\n $5a + 4b - 2c + d = 0$   
\n $8a + 4b + 2c + d = 0$   
\n $8a + 4b + 2c + d = 0$   
\n $7 \t f(x) = -\frac{1}{5}x^3 + \frac{3}{2}x$   
\n $7 \t f(x) = -\frac{1}{2}x^3 + \frac{3}{2}x$   
\n $8a + 4b + 2c + d = 0$   
\n $8a + 4b + 2c + d = 0$   
\n $8a + 4b + 2c + d = 0$   
\n $8a + 4b + 2c + d = 0$   
\n $8a + 4b + 2c + d = 0$   
\n $8$ 

# $\uparrow$  Fassade

<span id="page-3-0"></span>Die Abbildung zeigt die Fassade eines Gebäudes. Ermitteln Sie die Längen der gestrichelten Linien. Erläutern Sie Ihr Vorgehen.

 $\uparrow$ 

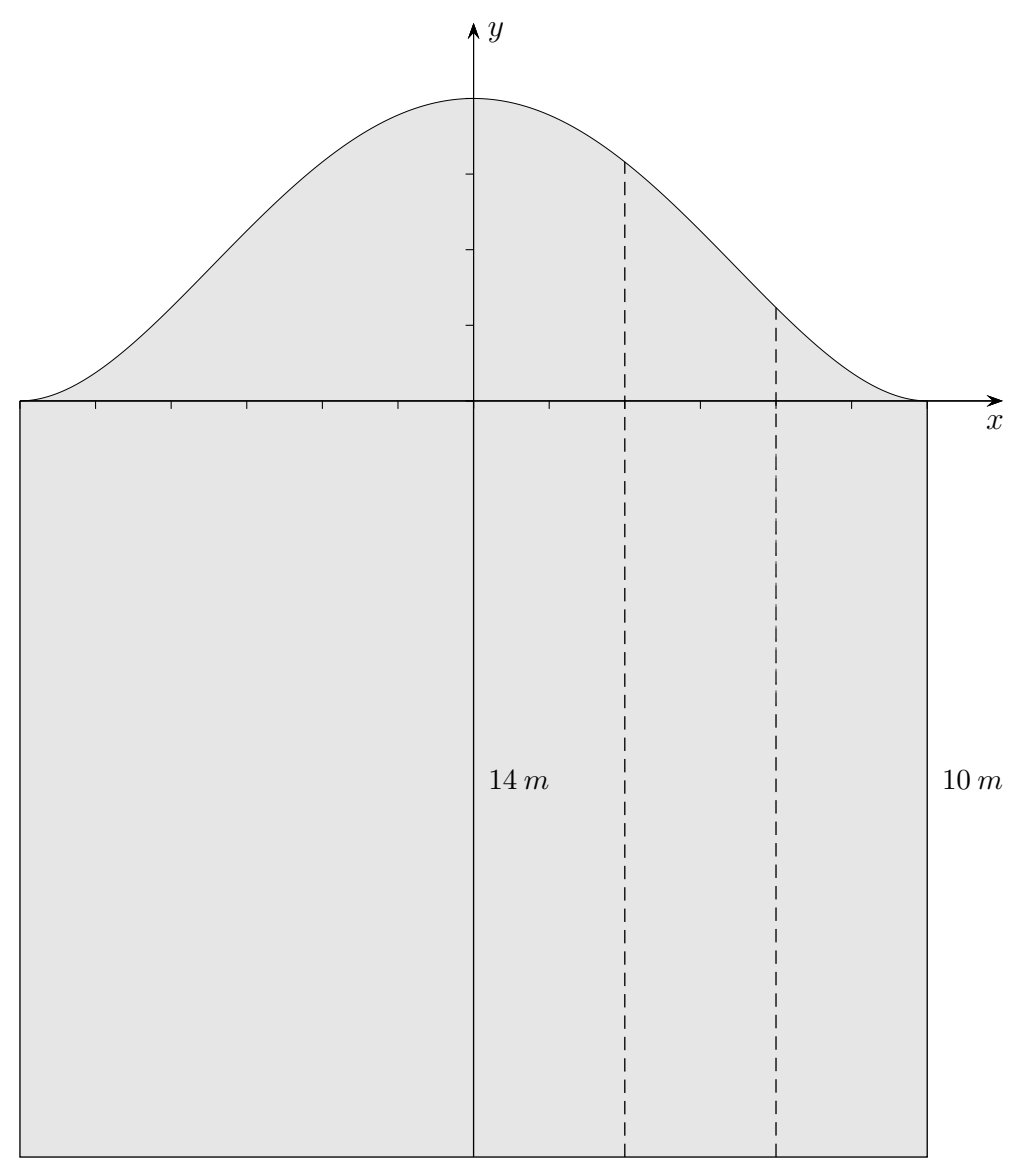

 $12\ m$ 

© Roolfs

#### [↑](#page-0-0) Fassade Lösungen

 $\frac{2}{9}x^2 + 4$ 

Die Abbildung zeigt die Fassade eines Gebäudes. Ermitteln Sie die Längen der gestrichelten Linien. Erläutern Sie Ihr Vorgehen.

1. Modellierung Ansatz  $f(x) = ax^4 + bx^2 + c$ Bedingungen: 1.  $f(0) = 4$ 2.  $f(6) = 0$ 3.  $f'(6) = 0$ 1.  $c = 4$ 2.  $1296a + 36b + c = 0$ 3.  $864a + 12b = 0$ Die Funktion lautet:  $f(x) = \frac{1}{324}x^4 - \frac{2}{9}$ 

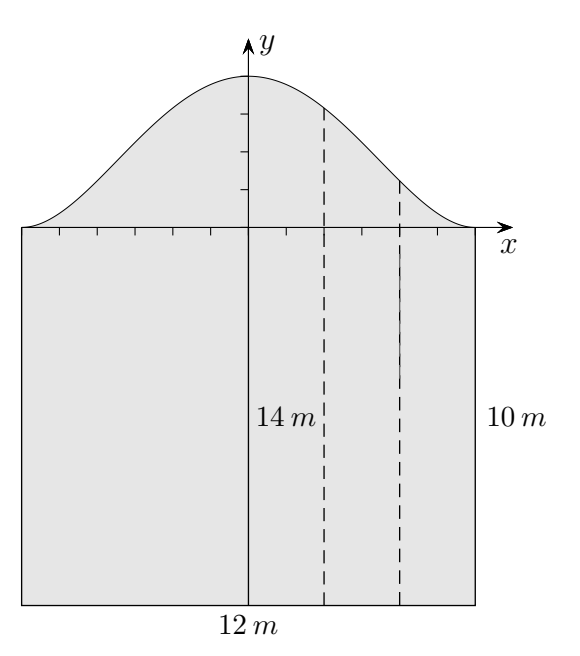

2. Modellierung

Längen:  $13,16 \, m$  11,23 m

Ansatz  $f(x) = ax^3 + bx^2 + cx + d$ Bedingungen: 1.  $f(0) = 4$ 2.  $f'(0) = 0$ 3.  $f(6) = 0$ 4.  $f'(6) = 0$ 1.  $d = 4$ 2.  $c = 0$ 3.  $216a + 36b + 6c + d = 0$ 4.  $108a + 12b + c = 0$ 

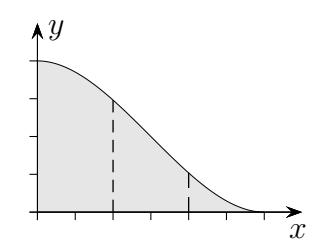

 $\uparrow$   $\qquad \qquad \qquad \odot$  Roolfs

Die Funktion lautet:  $f(x) = \frac{1}{27}x^3 - \frac{1}{3}$  $\frac{1}{3}x^2+4$ Längen:  $12,96 \, m$  11,04 m

# $\uparrow\,$ Übung

<span id="page-5-0"></span>Gesucht ist eine passende Funktion.

 $\uparrow$ 

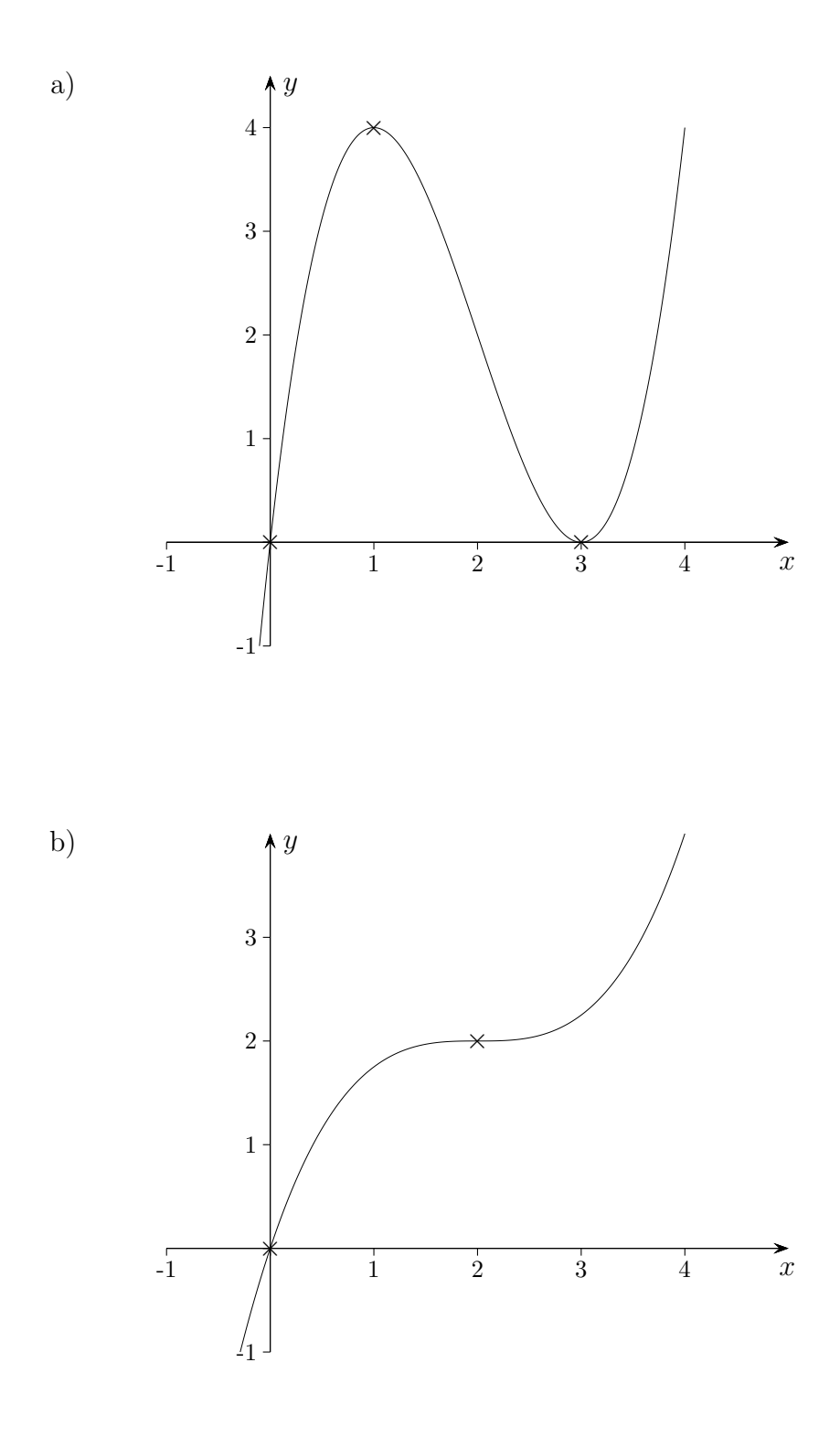

#### $\odot$  Roolfs

### [↑](#page-0-0) Übung Lösungen

Gesucht ist eine passende Funktion.

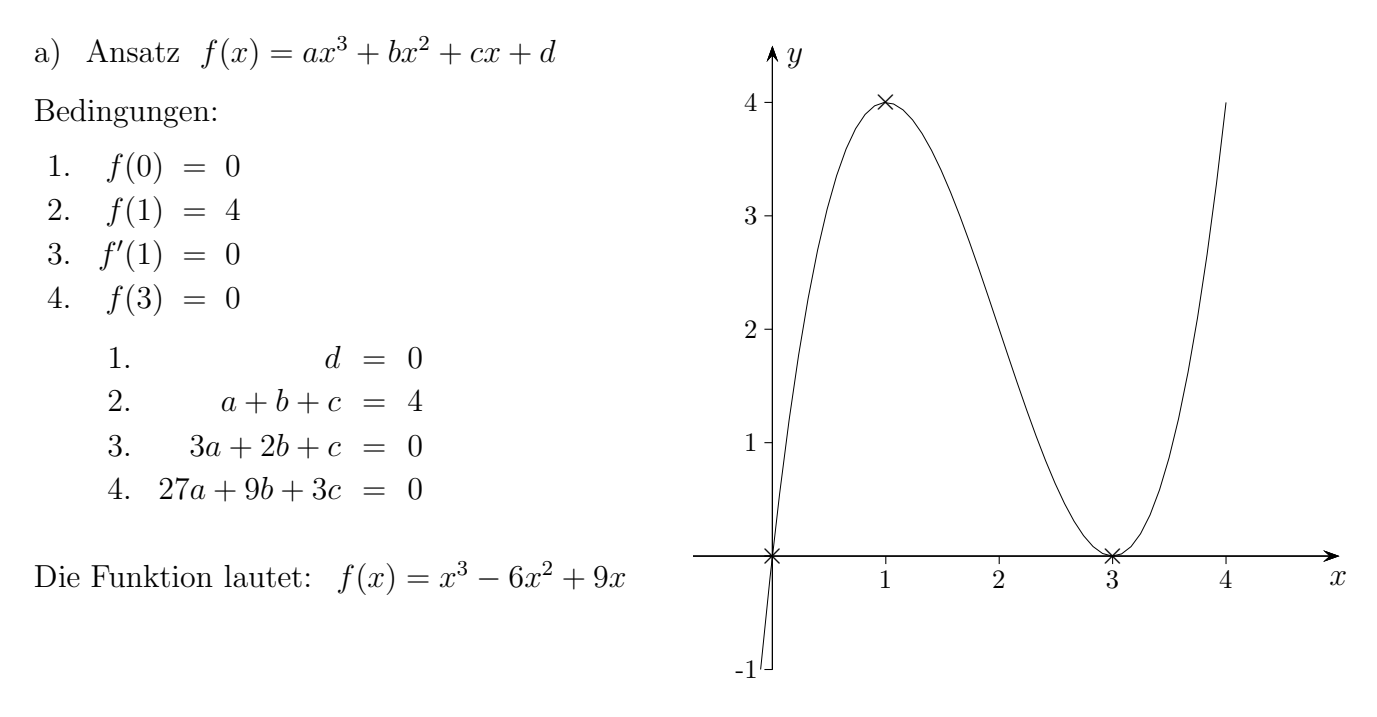

Mit  $f'(1) = 0$  statt  $f(1) = 4$  wäre das Gleichungssystem nicht mehr eindeutig lösbar. Es ergäbe sich eine Funktionenschar (Streckung in  $y$ -Achsenrichtung).

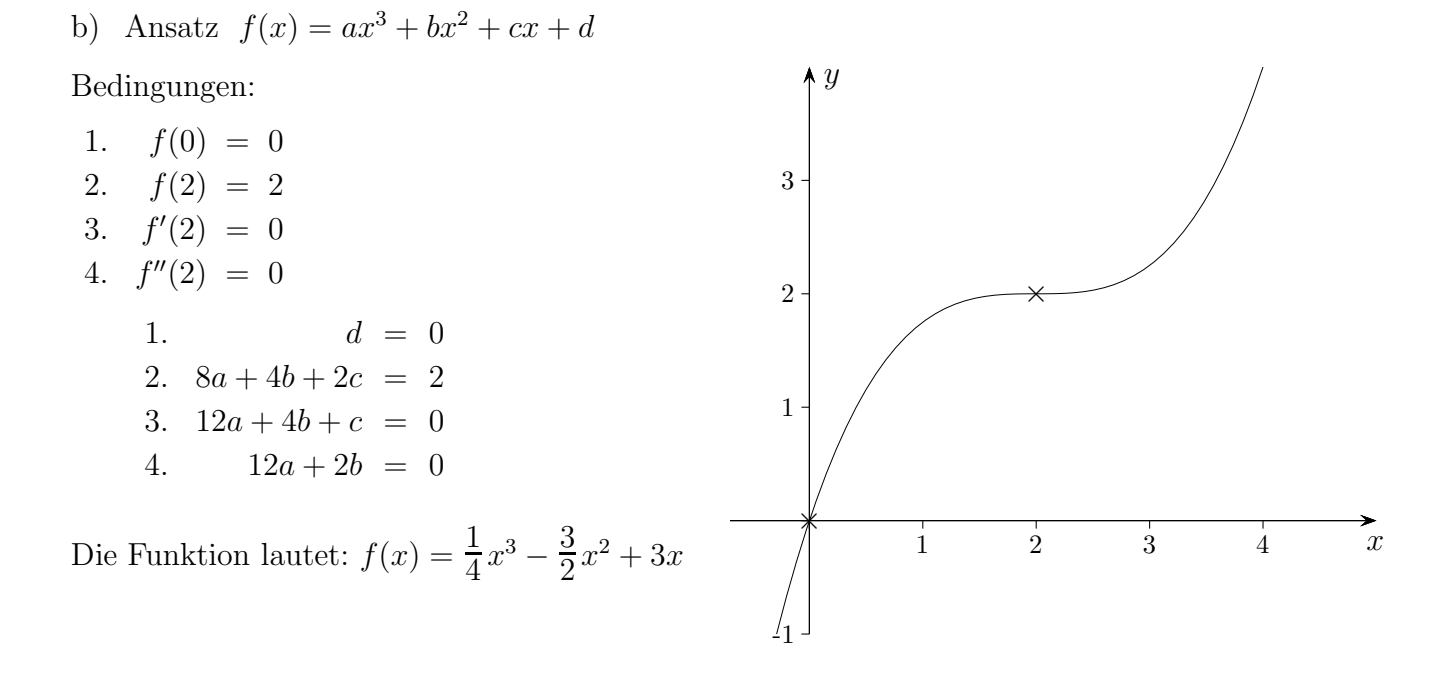

6

#### [↑](#page-0-0) Funktionen ermitteln, mit und ohne GTR

- <span id="page-7-0"></span>1. Ermittle die Funktionsgleichung einer
	- a) Geraden, die durch die Punkte  $A(-2|1)$ ,  $B(3|5)$  verläuft,
	- b) Parabel, die durch die Punkte  $A(-3|3)$ ,  $B(3|5)$ ,  $C(9|-1)$  verläuft,
	- c) ganzrationalen Funktion 3. Grades, auf deren Graph die Punkte  $A(0 | 0)$ ,  $B(-10 | 50)$ ,  $C(4 | 8)$ ,  $D(10 | -10)$  liegen.

#### 2. Ermittle die Funktionsgleichung einer

- a) Parabel, die durch die Punkte  $A(0 | 1)$ ,  $B(-2 | 5)$  und den Scheitel  $S(3 | ?)$  verläuft,
- b) ganzrationalen Funktion 3. Grades, auf deren Graph die Punkte  $A(0 | -5)$ ,  $B(4 | 2)$  und die Extrema  $E_1(-1 | ?)$ ,  $E_2(4 | ?)$  liegen.

#### [↑](#page-0-0) Funktionen ermitteln Lösungen

- 1. Ermittle die Funktionsgleichung einer
	- a) Geraden, die durch die Punkte  $A(-2|1)$ ,  $B(3|5)$  verläuft, Ansatz:  $y = mx + b$  $-2m + b = 1$

 $3m + b = 5$ 

Geradengleichung:  $y = \frac{4}{5}$  $\frac{4}{5}x + \frac{13}{5}$ 5

b) Parabel, die durch die Punkte  $A(-3|3)$ ,  $B(3|5)$ ,  $C(9|-1)$  verläuft, Ansatz:  $f(x) = ax^2 + bx + c$ 

> $9a - 3b + c = 3$  $9a + 3b + c = 5$  $81a + 9b + c = -1$

Parabelgleichung:  $f(x) = -\frac{1}{9}$  $\frac{1}{9}x^2 + \frac{1}{3}$  $rac{1}{3}x + 5$ 

c) ganzrationalen Funktion 3. Grades, auf deren Graph die Punkte  $A(0 | 0)$ ,  $B(-10 | 50)$ ,  $C(4 | 8)$ ,  $D(10 | -10)$  liegen. Ansatz:  $f(x) = ax^3 + bx^2 + cx + d$ 

$$
d = 0
$$
  
-1000a + 100b - 10c = 50  
64a + 16b + 4c = 8  
1000a + 100b + 10c = -10

Funktionsgleichung:  $f(x) = -\frac{1}{20}x^3 + \frac{1}{5}$  $rac{1}{5}x^2 + 2x$ 

#### 2. Ermittle die Funktionsgleichung einer

a) Parabel, die durch die Punkte  $A(0 | 1)$ ,  $B(-2 | 5)$  und den Scheitel  $S(3 | ?)$  verläuft,

 $f(x) = \frac{1}{4}x^2 - \frac{3}{2}$  $\frac{9}{2}x + 1$ 

b) ganzrationalen Funktion 3. Grades, auf deren Graph die Punkte  $A(0|-5)$ ,  $B(4|2)$  und die Extrema  $E_1(-1|?)$ ,  $E_2(4|?)$  liegen.

$$
f(x) = -\frac{1}{8}x^3 + \frac{9}{16}x^2 + \frac{3}{2}x - 5
$$

[↑](#page-0-0) <sup>R</sup> <sup>c</sup> oolfs

# $\uparrow\,$ Übung

<span id="page-9-0"></span>Gesucht ist eine passende Funktion.

 $\uparrow$ 

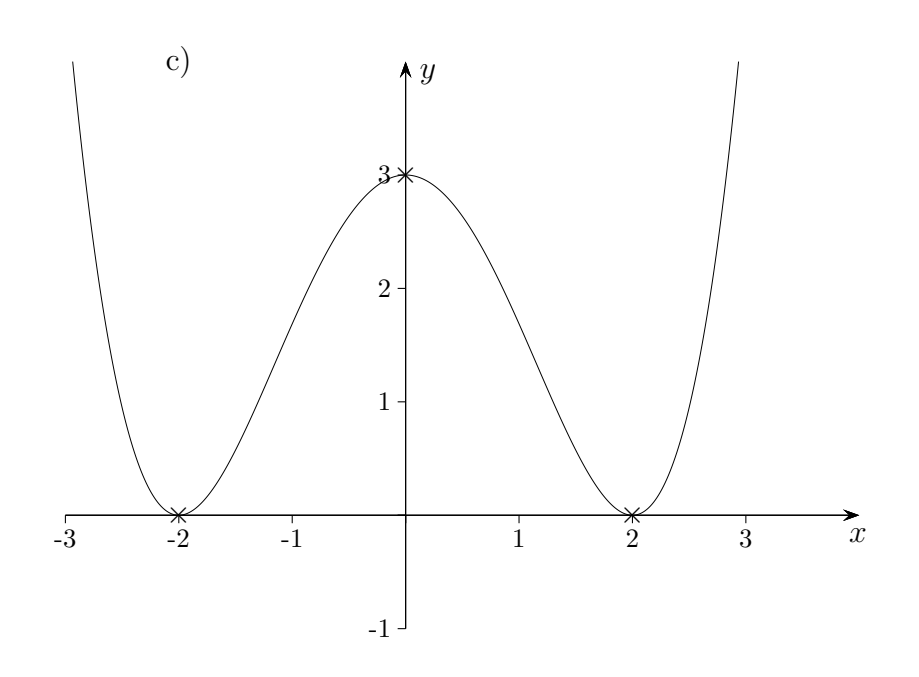

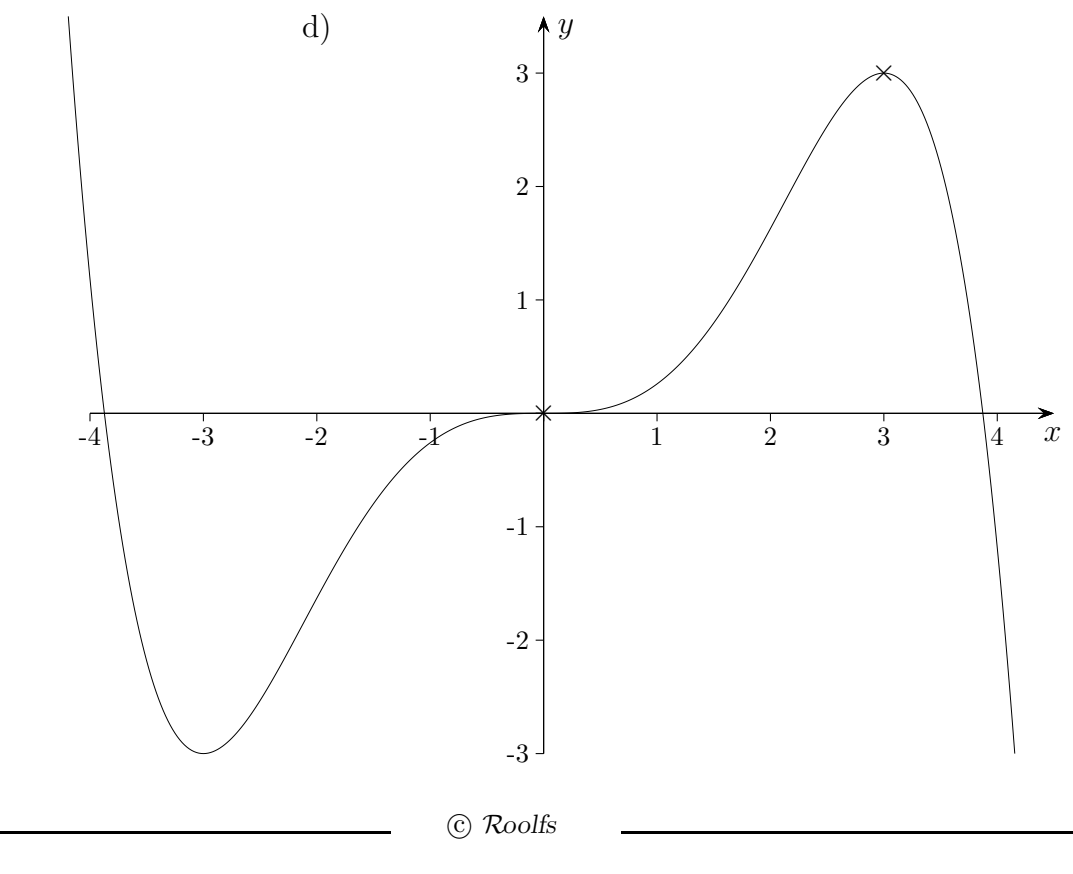

 $\overline{9}$ 

[↑](#page-0-0) Übung Lösungen

Gesucht ist eine passende Funktion.

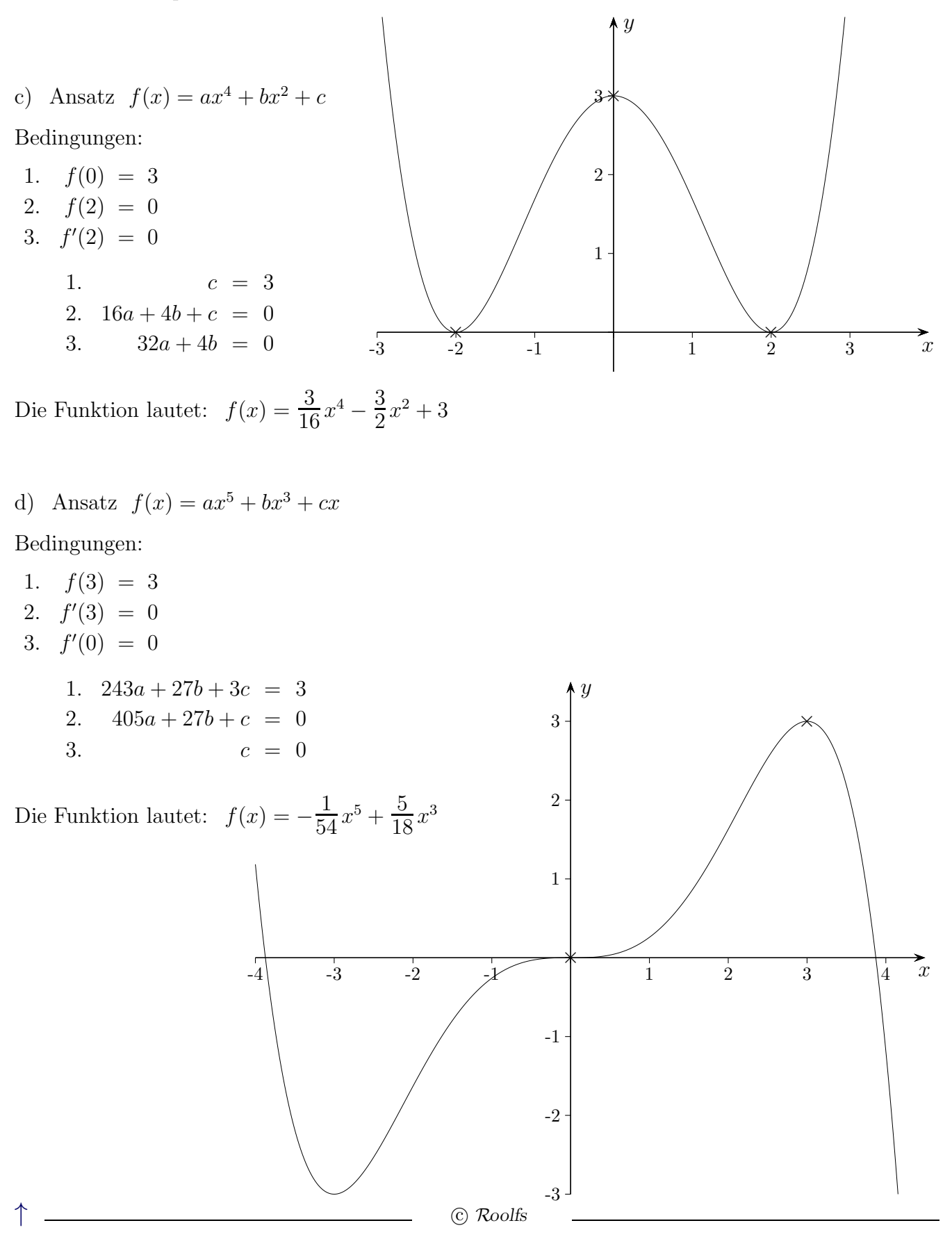

## [↑](#page-0-0) Vorzeichen der Koeffizienten

<span id="page-11-0"></span>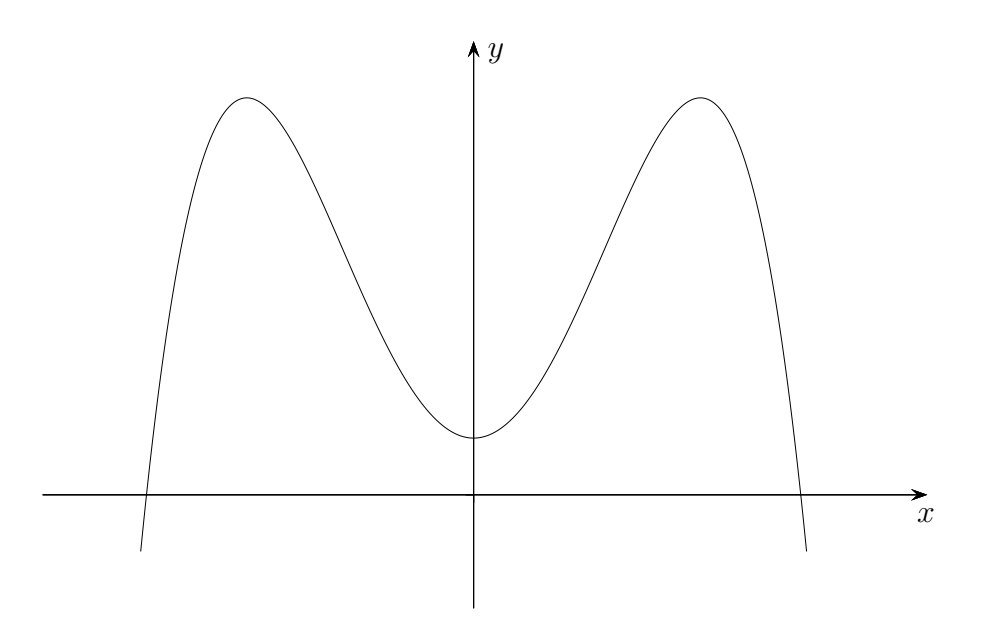

Der zur y-Achse symmetrische Graph der Funktion  $f(x) = ax^4 + bx^3 + cx^2 + dx + e$  ist abgebildet. Begründe, welche Koeffizienten positiv, negativ oder Null sein müssen.

## [↑](#page-0-0) Vorzeichen der Koeffizienten

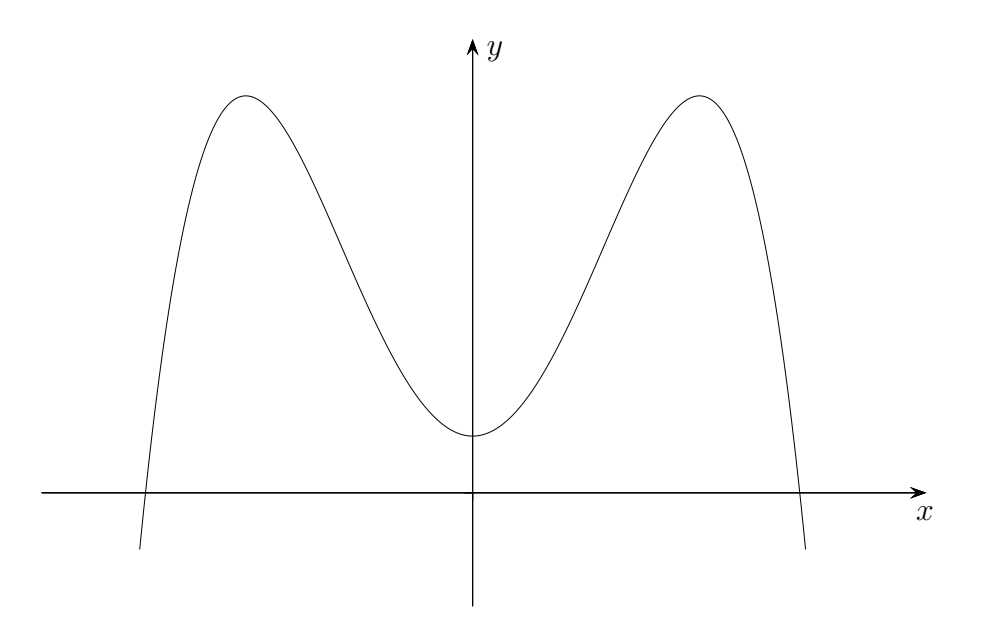

Der zur y-Achse symmetrische Graph der Funktion  $f(x) = ax^4 + bx^3 + cx^2 + dx + e$  ist abgebildet. Begründe, welche Koeffizienten positiv, negativ oder Null sein müssen.

Aus  $\lim_{x \to \infty} f(x) = -\infty$  folgt  $a < 0$ . Wegen der y-Achsensymmetrie ist  $b = d = 0$ .  $f(0)$  ist positiv, daher auch e. Die 3 Extrema liegen an den Stellen  $x_1 = 0$ ,  $x_{2/3} = \pm \sqrt{-\frac{c}{2}}$  $\frac{c}{2a}$ , es muss  $-\frac{c}{2a}$  $\frac{c}{2a} > 0$  sein. Wegen  $a < 0$  muss  $c > 0$  sein.

 $\uparrow$   $\qquad \qquad \qquad \bullet$  Roolfs

Im 11. Jahrgang wird die Kurvenanpassung auf Funktionenscharen ausgedehnt, siehe 5.) Differential- und Integralrechnung, Teil 1.

#### <span id="page-14-0"></span>[↑](#page-0-0) Bestimmung ganzrationaler Funktionen, Zusammenfassung

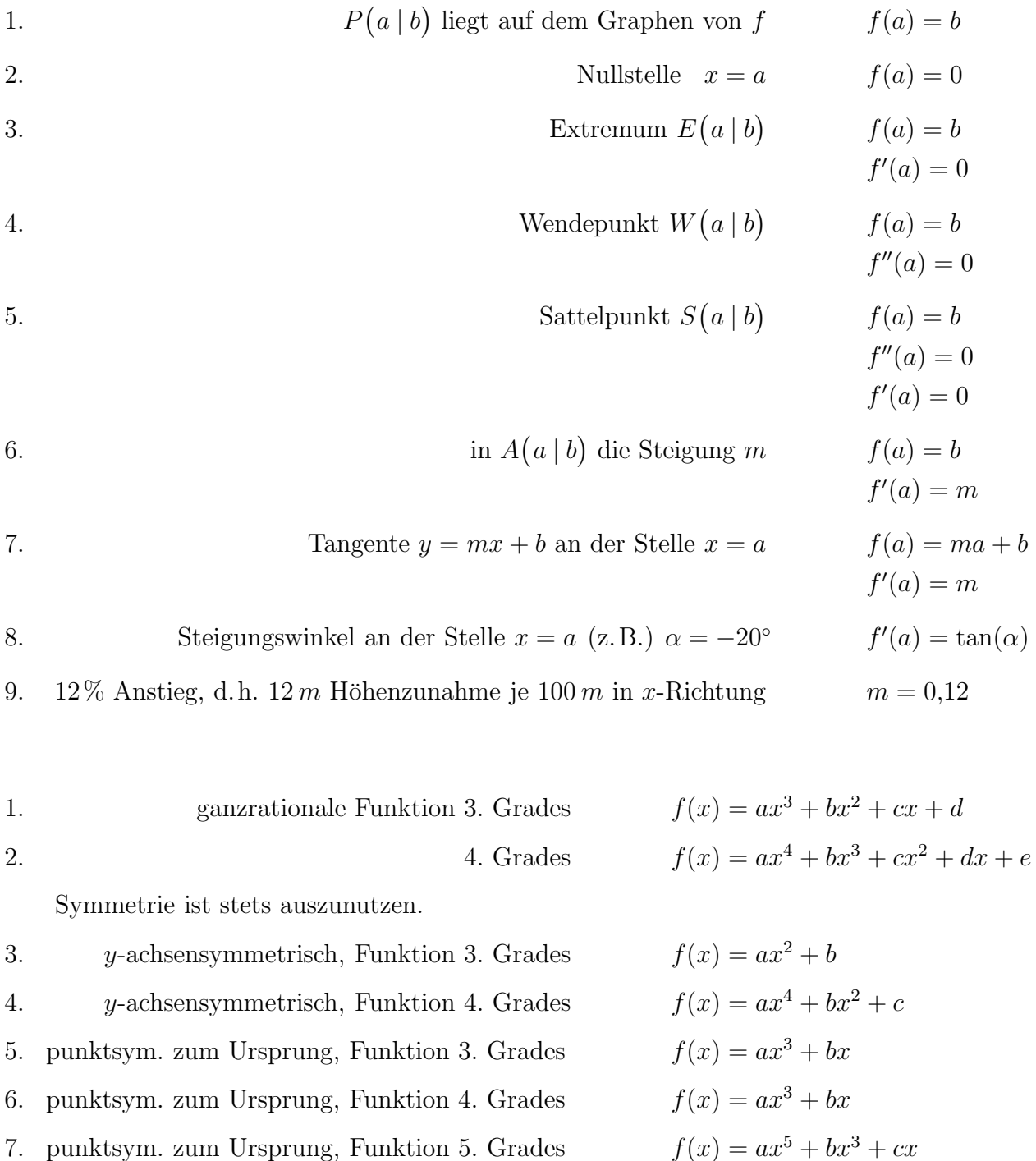

Die Anzahl der Bedingungen liefert einen Hinweis auf den (maximalen) Grad des Polynoms. Für n Bedingungen ist der Ansatz mit einem Polynom vom Grad  $n-1$  sinnvoll. Für einen symmetrischen Ansatz werden nur diejenigen Bedingungen gezählt, die sich entweder rechts oder links von der y-Achse (einschließlich) ergeben. Da Bedingungen häufig nur notwendig sind, müsste eigentlich überprüft werden, ob die Funktion das Ausgangsproblem löst. Das wird selten verlangt. Ein unterbestimmtes Gleichungssystem führt zu einer Funktionenschar.

 $\uparrow$   $\qquad \qquad \odot$  Roolfs

## [↑](#page-0-0) Steckbriefaufgaben

<span id="page-15-0"></span>Der Steckbrief ist ein Mittel, um Kriminelle durch Angabe der wichtigsten Daten, Merkmale und Charakteristika öffentlich zu suchen.

Hier werden bestimmte Eigenschaften eines Funktionsgraphen textlich oder in einem graphischen Zusammenhang vorgegeben.

Zunächst ist zu klären, um welche Art Funktion es sich handelt.

Wichtige eingangs zu stellende Frage: Ist eine Symmetrie vorhanden?

An der Anzahl der Unbekannten sehen wir, wie viele Bedingungen aufgestellt werden mussen. ¨ Liegt eine Aussage über Punkte  $f(x_0) = y_0$ , die Steigung  $f'(x_0) = m$ , Extremstellen  $f'(x_0) = 0$ oder Wendestellen  $f''(x_0) = 0$  vor?

Für jede Bedingung ist mit einem geeigneten Funktionsansatz eine Gleichung zu ermitteln. Bei einem symmetrischen Ansatz wird jeweils nur eine der zwei möglichen symmetrischen Bedingungen verwendet. Die zweite Bedingung ist durch den Ansatz erfullt. ¨

Das Gleichungssystem ist zu lösen, die Funktionsgleichung anzugeben.

Eigentlich ist eine Probe bei nur notwendigen Bedingungen durchzufuhren. Sie wird jedoch ¨ selten verlangt. Empfehlenswert ist ein prüfender Blick auf den Funktionsgraphen (GTR).

### [↑](#page-0-0) Nullstelle(n) und ein Punkt P gegeben

ል $\bm{y}$ 

 $\rightarrow$ 

- <span id="page-16-0"></span>a) Lineare Funktion (Gerade)  $f(x) = mx + b$ Nullstelle *n* und Punkt  $P(x_0 | y_0)$  gegeben
	- $\widetilde{n}$  x  $^{\triangledown}\!P\big(x_0 \,|\, y_0\big)$ Der Ansatz  $f(x) = k(x - n)$ garantiert  $f(n) = 0$ . Mit  $f(x_0) = y_0$  folgt  $k = \frac{y_0}{x_0}$  $\frac{90}{x_0-n}.$
- b) Quadratische Funktion (Parabel)  $f(x) = ax^2 + bx + c$ Nullstellen  $n_1$ ,  $n_2$  und Punkt  $P(x_0 | y_0)$  gegeben

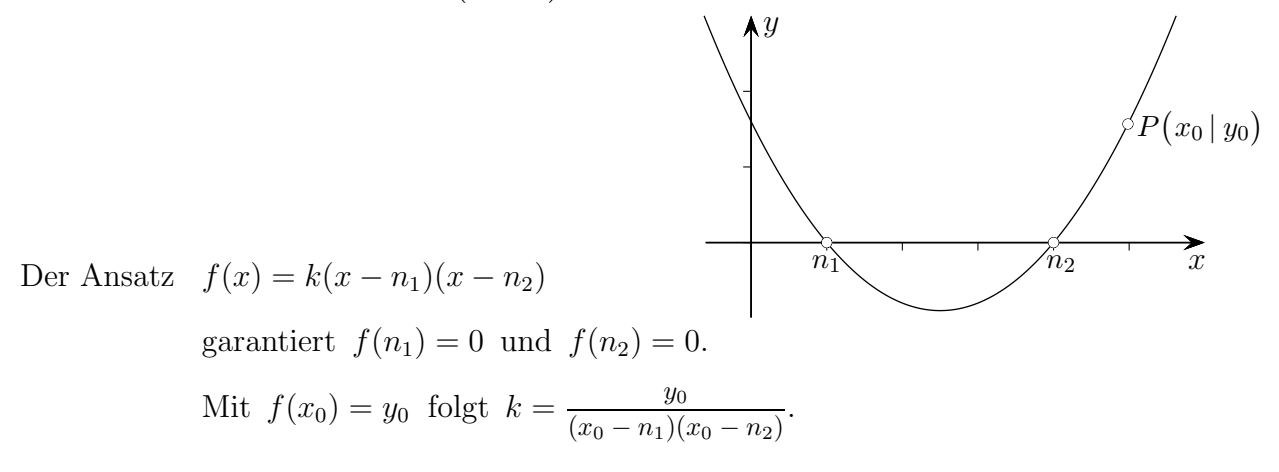

c) Ganzrationale Funktion 3. Grades  $f(x) = ax^3 + bx^2 + cx + d$ Nullstellen  $n_1$ ,  $n_2$ ,  $n_3$  und Punkt  $P(x_0 | y_0)$  gegeben

Ansatz 
$$
f(x) = k(x - n_1)(x - n_2)(x - n_3)
$$
  
\n
$$
k = \frac{y_0}{(x_0 - n_1)(x_0 - n_2)(x_0 - n_3)}
$$
\n
$$
P(x_0 | y_0)
$$
\n
$$
P(x_0 | y_0)
$$

16

# [↑](#page-0-0) Parabelgleichung ermitteln

<span id="page-17-0"></span>Die Koordinaten der gegebenen Punkte sind ganzzahlig.

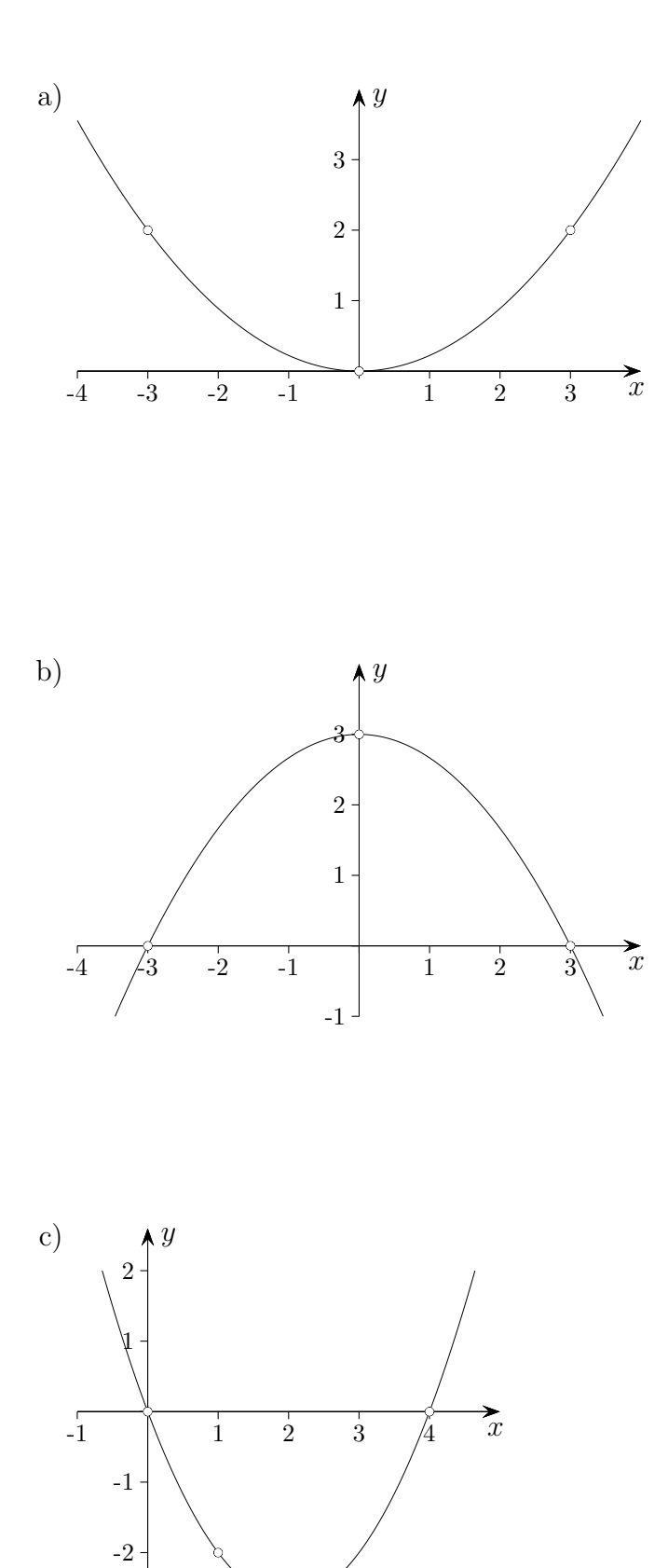

 $\mathcal{L}$ 

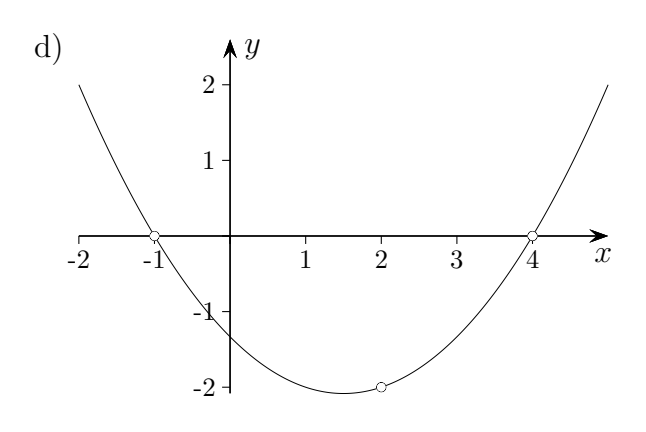

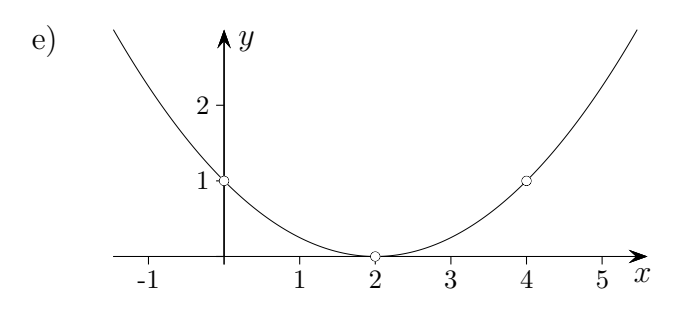

 $\uparrow$ 

## [↑](#page-0-0) Parabelgleichung ermitteln

Die Koordinaten der gegebenen Punkte sind ganzzahlig.

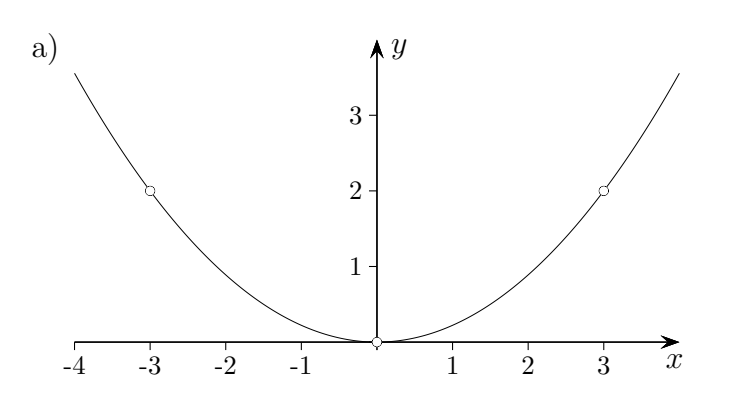

Ansatz  $f(x) = ax^2$  3 | 2 liegt auf der Parabel, eingesetzt ergibt das  $a = \frac{2}{3}$  $\frac{2}{9}$ .

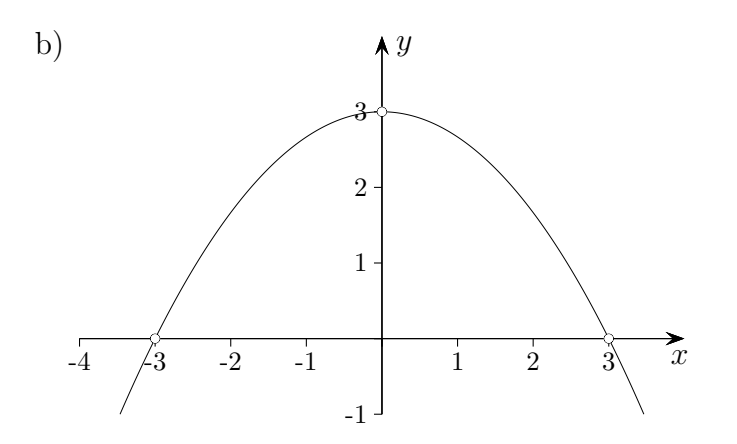

Ansatz  $f(x) = -ax^2 + 3$  3 | 0 liegt auf der Parabel, eingesetzt ergibt das  $a = \frac{1}{2}$  $\frac{1}{3}$ .

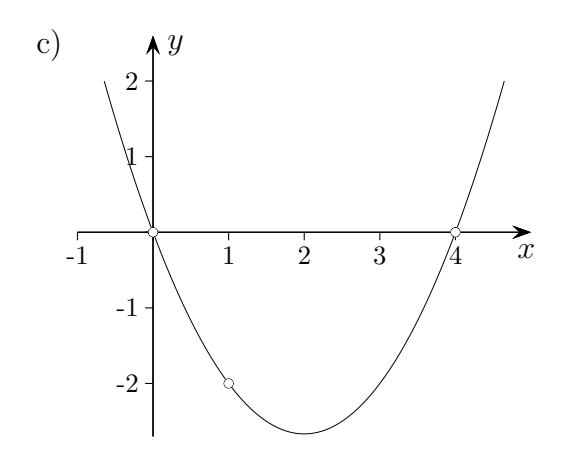

Ansatz  $f(x) = ax(x-4)$  $(1 \mid -2)$  liegt auf der Parabel, eingesetzt ergibt das  $a = \frac{2}{3}$  $\frac{2}{3}$ .

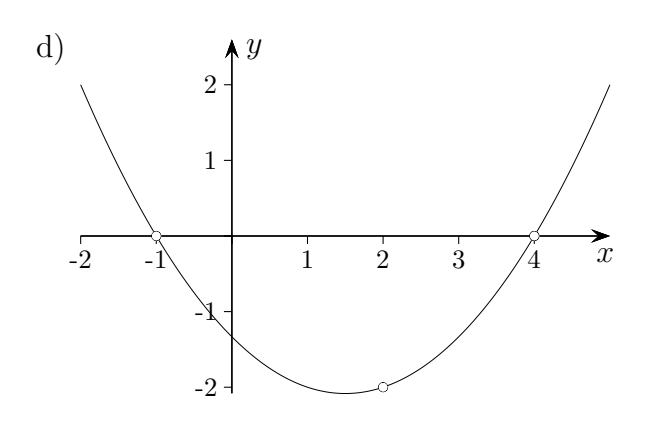

Ansatz  $f(x) = a(x + 1)(x - 4)$  $(2|-2)$  liegt auf der Parabel, eingesetzt ergibt das  $a = \frac{1}{2}$  $rac{1}{3}$ .

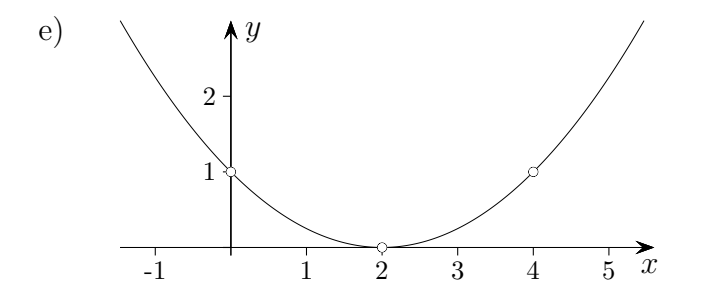

Ansatz  $f(x) = a(x - 2)^2$  $(0 | 1)$  liegt auf der Parabel, eingesetzt ergibt das  $a = \frac{1}{4}$  $\frac{1}{4}$ .

[↑](#page-0-0) <sup>R</sup> <sup>c</sup> oolfs

## [↑](#page-0-0) Parabelgleichung GTR

<span id="page-21-0"></span>Geraden-, Parabelgleichung, Regressionskurve (Näherungskurve)

Mit STAT | EDIT x-Werte in L1 und y-Werte in L2 eingeben, STAT | CALC 4: LinReg(ax+b) oder z.B. 5: QuadReg aufrufen. Mit LinReg(ax+b) Y1 (z.B.) wird das Ergebnis in Y1 gespeichert. Falls die Werte nicht in L1 und L2 stehen, sind die Listen anzugeben, z.B. QuadReg L2, L3, Y1 . a als Bruch: VARS 5: Statistics | EQ a ENTER Math 1: Frac b als Bruch: VARS 5: Statistics | EQ b ENTER Math 1: Frac

. . .

- a)  $(-1 \mid 2)$ ,  $(0 \mid 3)$ ,  $(4 \mid 3)$
- b)  $(1|2), (4|3), (6|-1)$
- c)  $(-1|1), (1|-1), (5|2)$

## [↑](#page-0-0) Parabelgleichung GTR

Geraden-, Parabelgleichung, Regressionskurve (Näherungskurve) Mit STAT | EDIT x-Werte in L1 und y-Werte in L2 eingeben,  $STAT \mid CALC$  4: Lin $Reg(ax+b)$  oder z.B. 5: QuadReg aufrufen. Mit LinReg(ax+b) Y1 (z.B.) wird das Ergebnis in Y1 gespeichert. Falls die Werte nicht in L1 und L2 stehen, sind die Listen anzugeben, z.B. QuadReg L2, L3, Y1 . a als Bruch: VARS 5: Statistics | EQ a ENTER Math 1: Frac b als Bruch: VARS 5: Statistics | EQ b ENTER Math 1: Frac . . .

- a)  $(-1 \mid 2)$ ,  $(0 \mid 3)$ ,  $(4 \mid 3)$ b)  $(1|2), (4|3), (6|-1)$
- c)  $(-1|1), (1|-1), (5|2)$

 $f(x) = -\frac{1}{5}$  $\frac{1}{5}x^2 + \frac{4}{5}$  $\frac{4}{5}x + 3$  $f(x) = -\frac{7}{11}$  $\frac{7}{15}x^2 + \frac{8}{3}$  $\frac{8}{3}x-\frac{1}{5}$ 5  $f(x) = \frac{7}{24}x^2 - x - \frac{7}{24}$ 24